附件 2

## 核酸检测证明样例及说明

(图像必须打印清晰,"核酸检测"时间等信息可辨识) 1. 检测机构出具的核酸检测报告单;

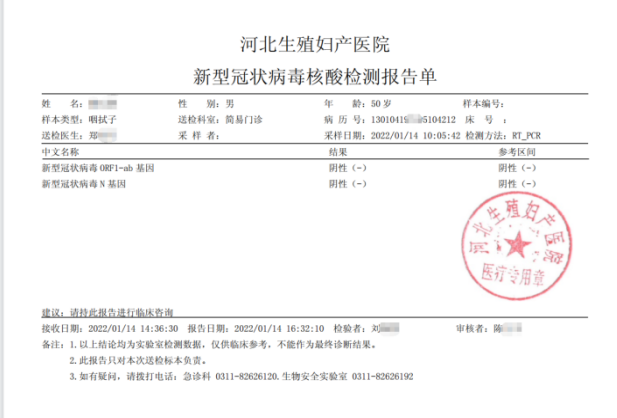

2. 微信下载登录"河北健康码",查询本人健康码并截图, A4 纸打印后本人签名,标注准考证号、身份证号码;

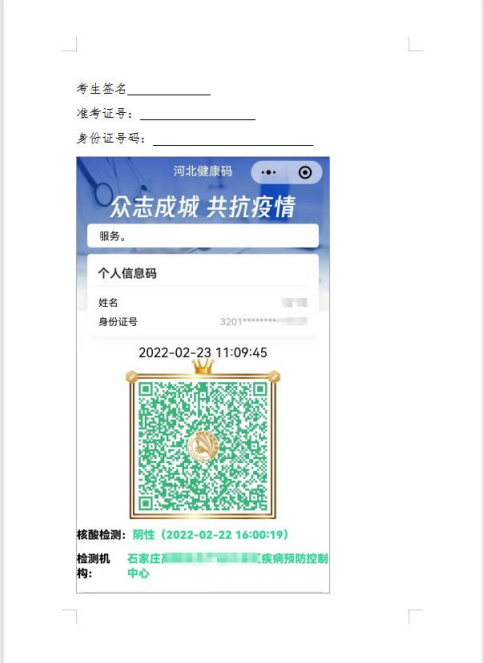

3. 微信下载登录"河北健康码","查看核酸检测信息"并截 图,A4 纸打印后本人签名,标注准考证号、身份证号码;

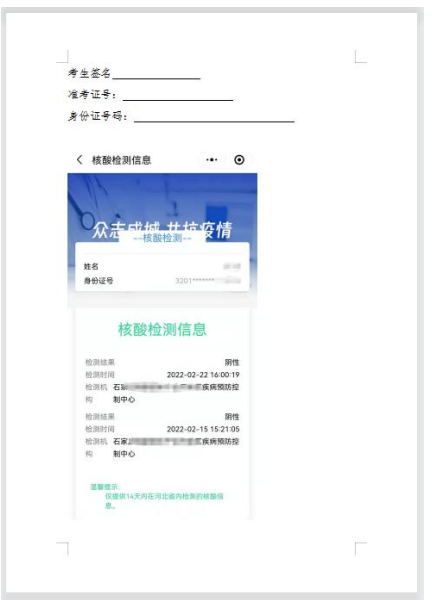

4. 微信下载登录"国务院客户端",点击"核酸检测证明", 查询本人核酸检测信息并截图,A4 纸打印后本人签名,标注 准考证号、身份证号码。

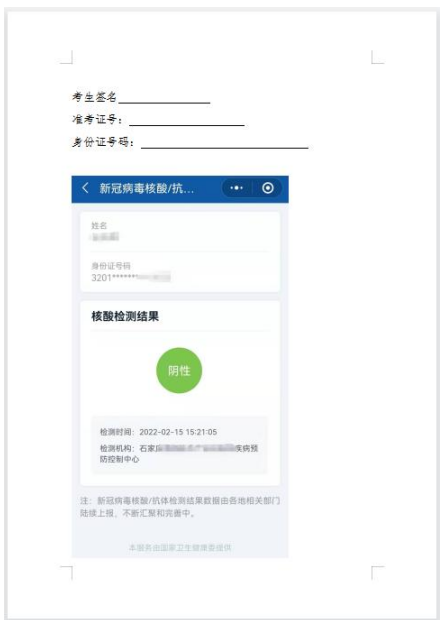